# 群別データ分布図

### 青木繁伸

#### 2020 年 3 月 17 日

## 1 **目的**

群別のデータ点を記号で描く。

### 2 **使用法**

import sys sys.path.append("statlib") from univ import dot\_plot dot\_plot(x, y, accu=0, stp=0, log=False, symmetrical=True, ylab=None, title=None)

#### 2.1 **引数**

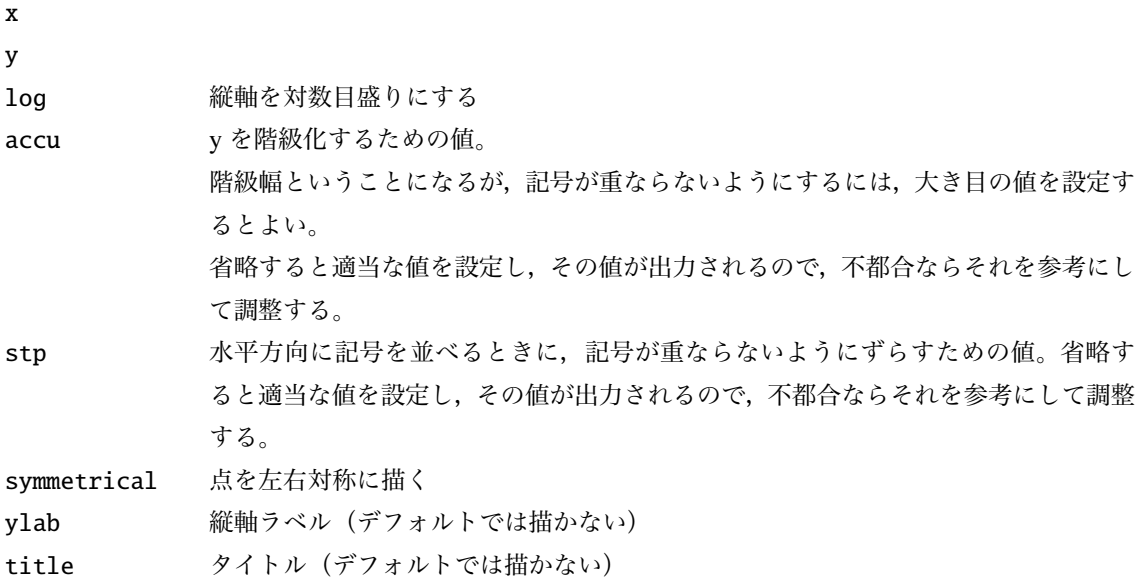

### 3 **使用例**

import pandas as pd

```
iris = pd.read_csv (" data/iris.csv ")
y = \text{iris} ['sw"]x = \text{iris} ['sp"]import sys
sys.path.append (" statlib ")
from univ import dot_plot
```
dot\_plot(x, y, ylab="Sepal Width", title="iris data")

 $accu = 0.024000000000000004$  stp = 0.066666666666666667

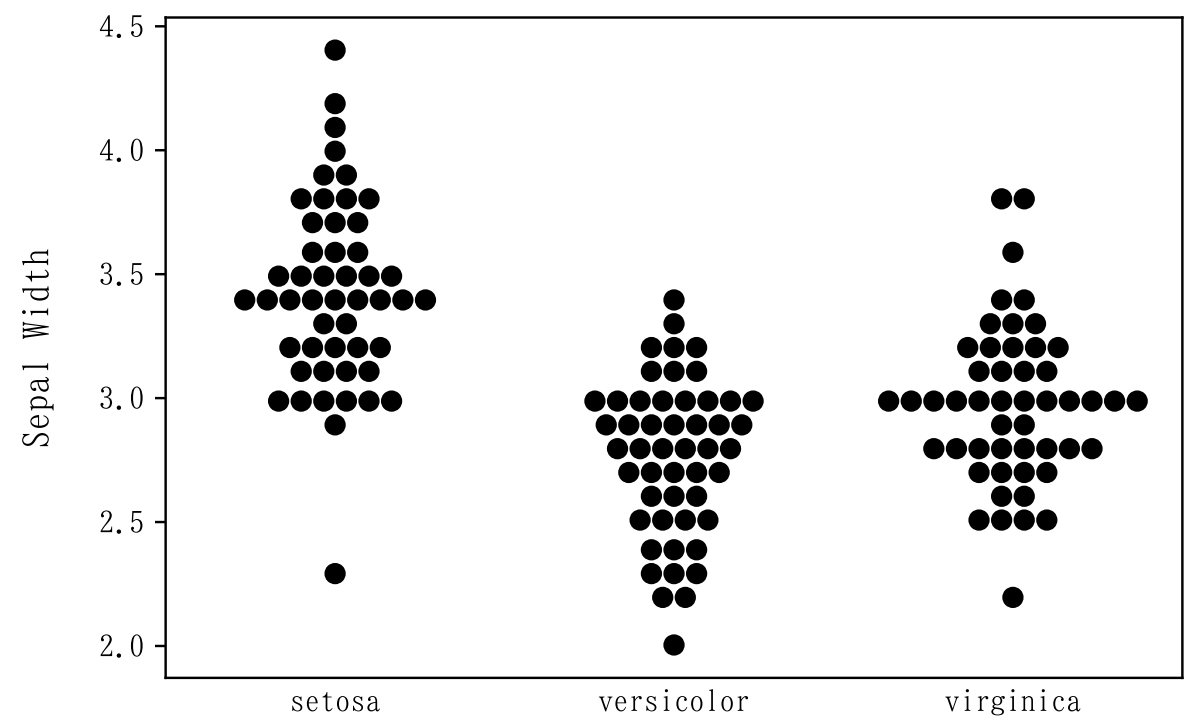

iris data

縦軸を対数目盛りで描く

```
y = \text{iris} ['sw"]x = \text{iris} ['sp"]dot_plot(x, y, log=True, ylab="Sepal Width", title="iris data")
```

```
accu = 0.0034242268082220625 stp = 0.06666666666666667
```
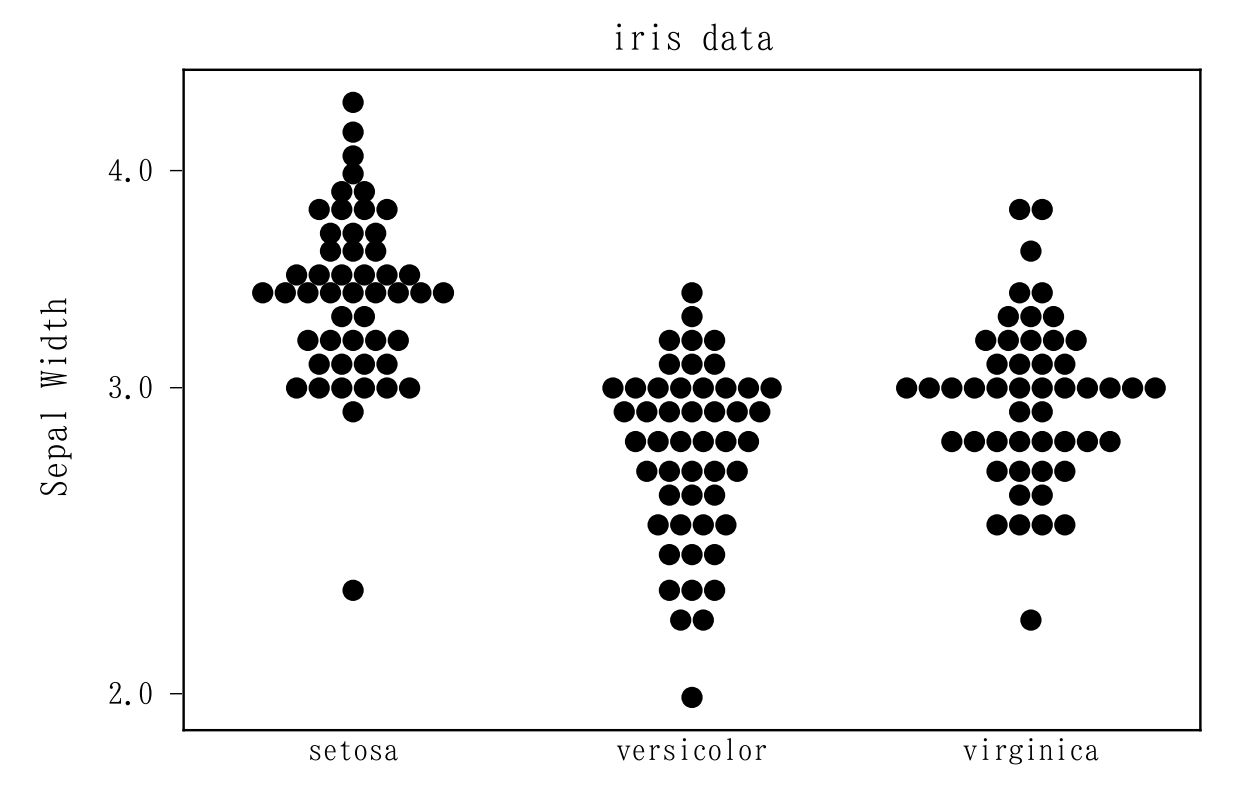

accu, stp を調整してみる。

 $y = \text{iris}['sl"]$  $x = \text{iris} ['sp"]$  $dot_p10t(x, y, accu = 0.05, stp = 0.07)$ 

 $accu = 0.05$  stp = 0.07

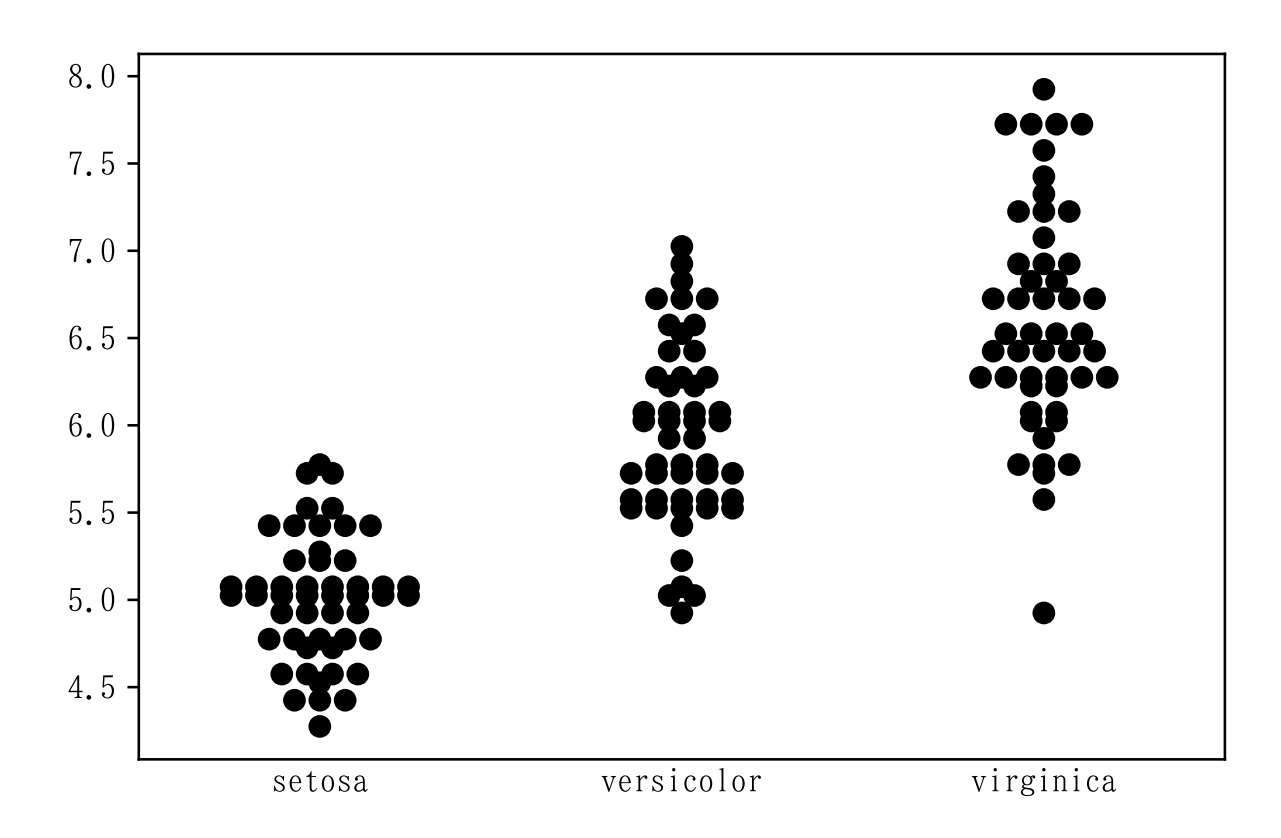